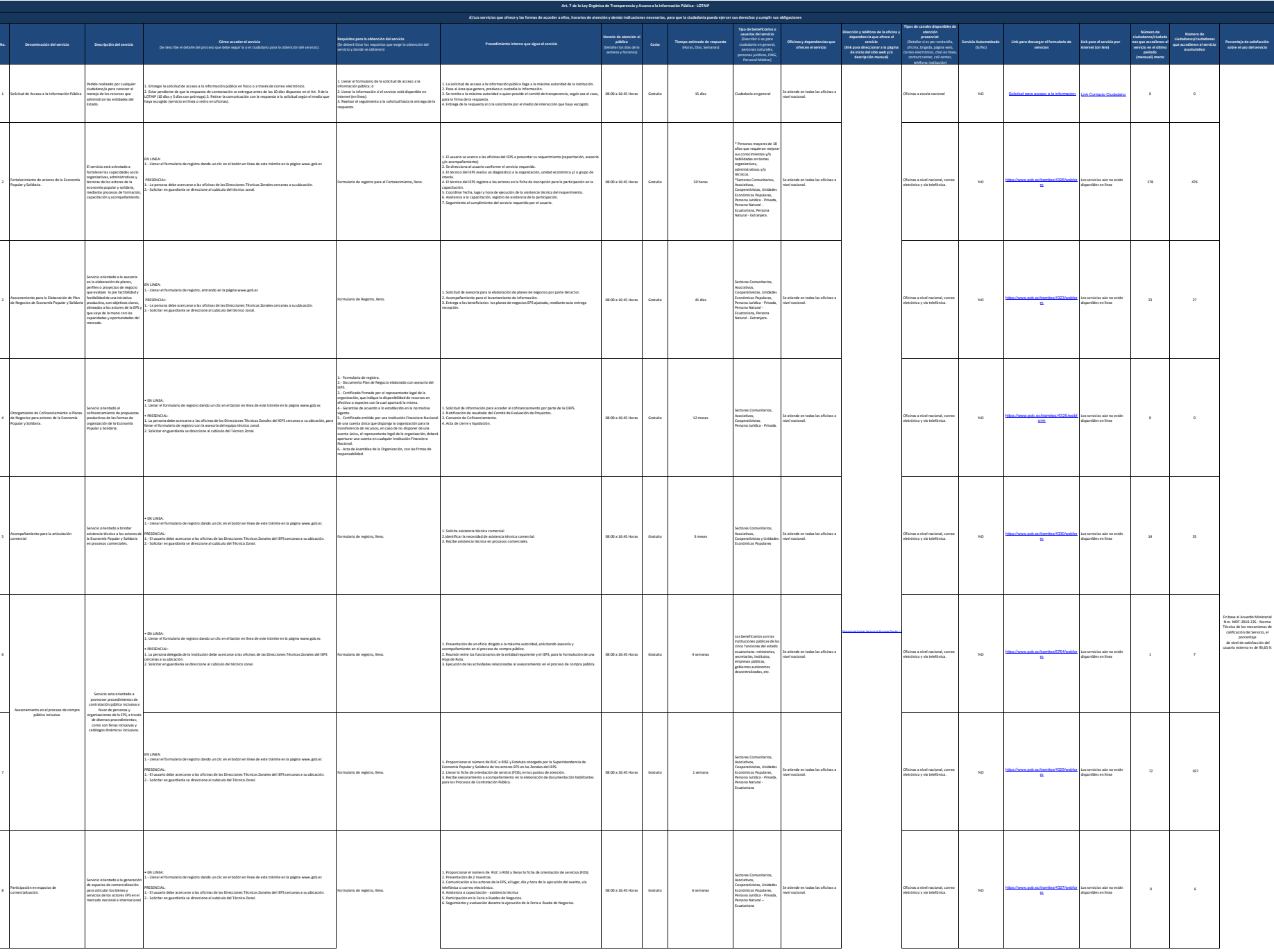

## Instituto Nacional de Economía Popular y Solidaria Literal de Loncomía Popular y Solidaria Literal de la conomía Popular y las formas de acceder a ellos

4

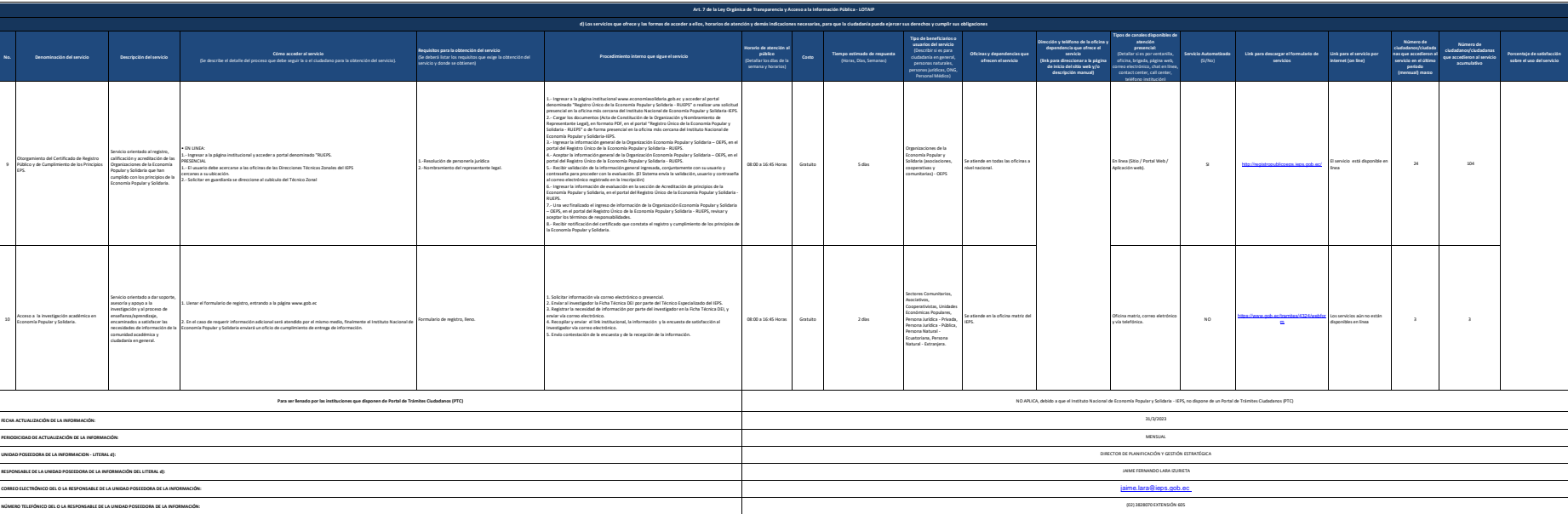